**AAS 17-122**

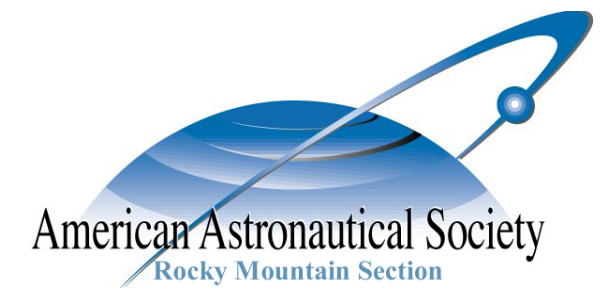

# ANALYTICAL ATTITUDE DETERMINITION FROM A SPECIFIC RATE PROFILE

Prof. Dr. Peter Zentgraf<sup>1</sup>

<sup>1</sup>University of Applied Sciences Rosenheim

# **40th ANNUAL AAS GUIDANCE AND CONTROL CONFERENCE**

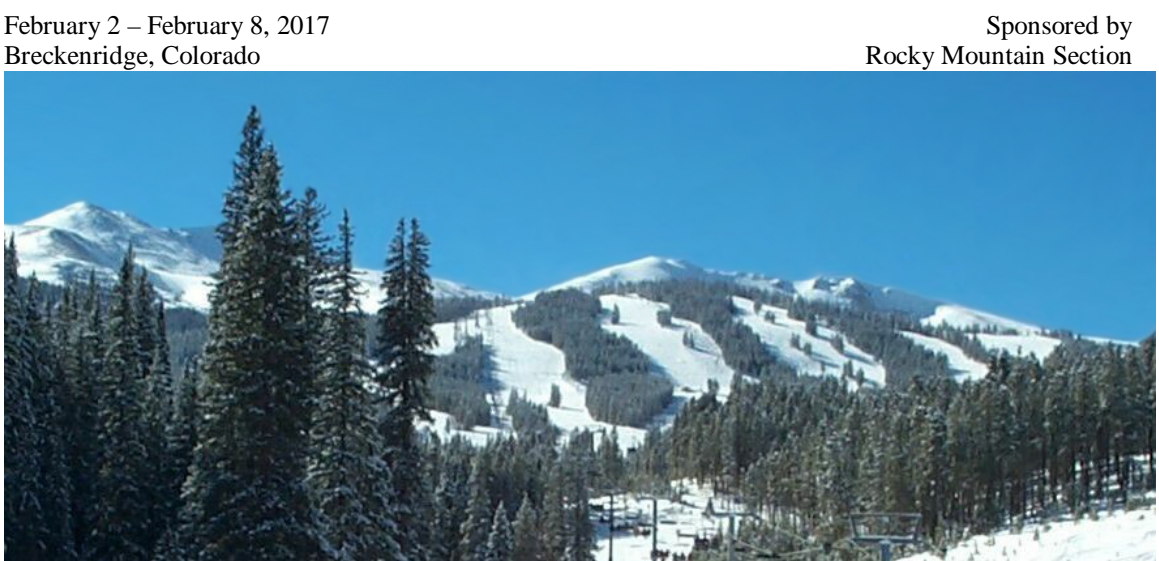

AAS Publications Office, P.O. Box 28130 - San Diego, California 92198

# **ANALYTICAL ATTITUDE DETERMINATION FROM A SPECIFIC RATE PROFILE**

# **Prof. Dr. Peter Zentgraf[1](#page-1-1)**

The problem dealt with in this paper is the analytical determination of the attitude of a rigid body which undergoes a given rate profile. Usually the attitude is determined by solving the kinematic differential equation numerically. For long lasting movements the outcome can cost computation time plus encountered losses in accuracy, which can be disturbing especially in optimization problems. This contribution solves the kinematic differential equation for certain rate profiles exactly and compares the results in accuracy and computation time with the standard procedures.

# **INTRODUCTION**

During missions of Earth observation satellites one important task is to scan predefined spots on the surface. In order to do so the satellite needs to slew from one particular initial attitude and a given rate to the new target defined by a new attitude and a corresponding rate, see for instance [Figure](#page-1-0) 1**.** A method to predict the achieved attitude from a given rate profile analytically in a computationally fast way is shown in this paper.

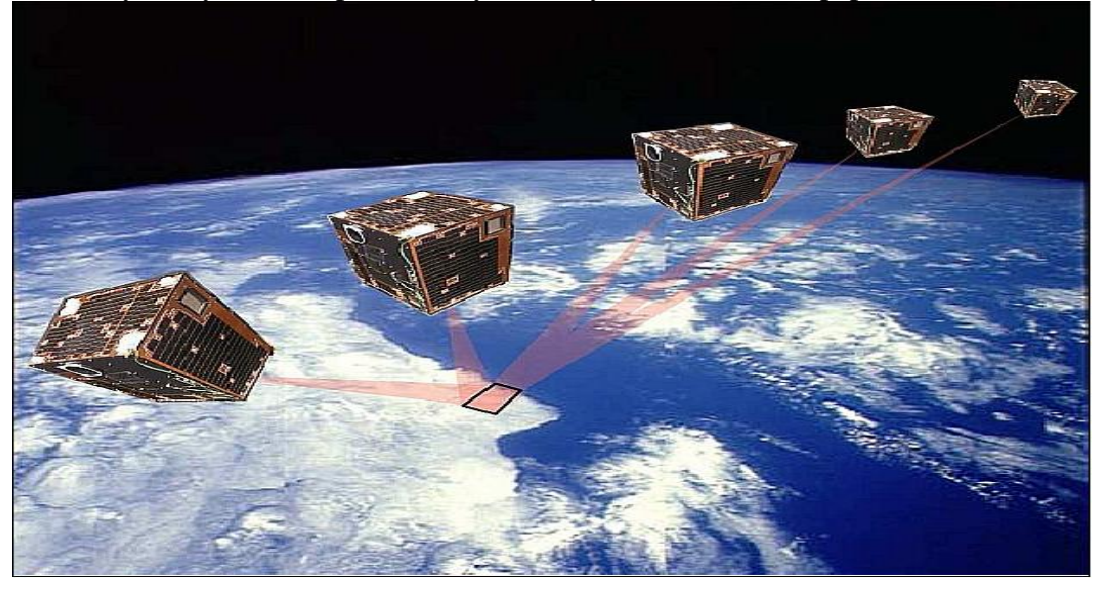

<span id="page-1-0"></span>**Figure 1: Illustration of a multi-angle observation sequence of PROBA-1 (image from [ESA EO](http://www.esa.int/Our_Activities/Space_Engineering_Technology/Small_but_agile_Proba-1_reaches_10_years_in_orbit)[directory web-portal\)](http://www.esa.int/Our_Activities/Space_Engineering_Technology/Small_but_agile_Proba-1_reaches_10_years_in_orbit)**

<span id="page-1-1"></span> $\frac{1}{1}$ University of Applied Sciences – Hochschulstrasse 1, 83024 Rosenheim, Germany, Email: peter.zentgraf@fh-rosenheim.de

#### **PROBLEM STATEMENT**

In this section the following problem is considered: For given initial constraints  $\omega_0$ ,  $T_0$  at time instant  $t=0s$  and the final rate  $\omega_1$  that is reached at given time instant  $t=t_1$  find an analytical solution to determine the corresponding final attitude  $T_1$   $t=t_1$  as shown in **Figure [2](#page-2-0)**.

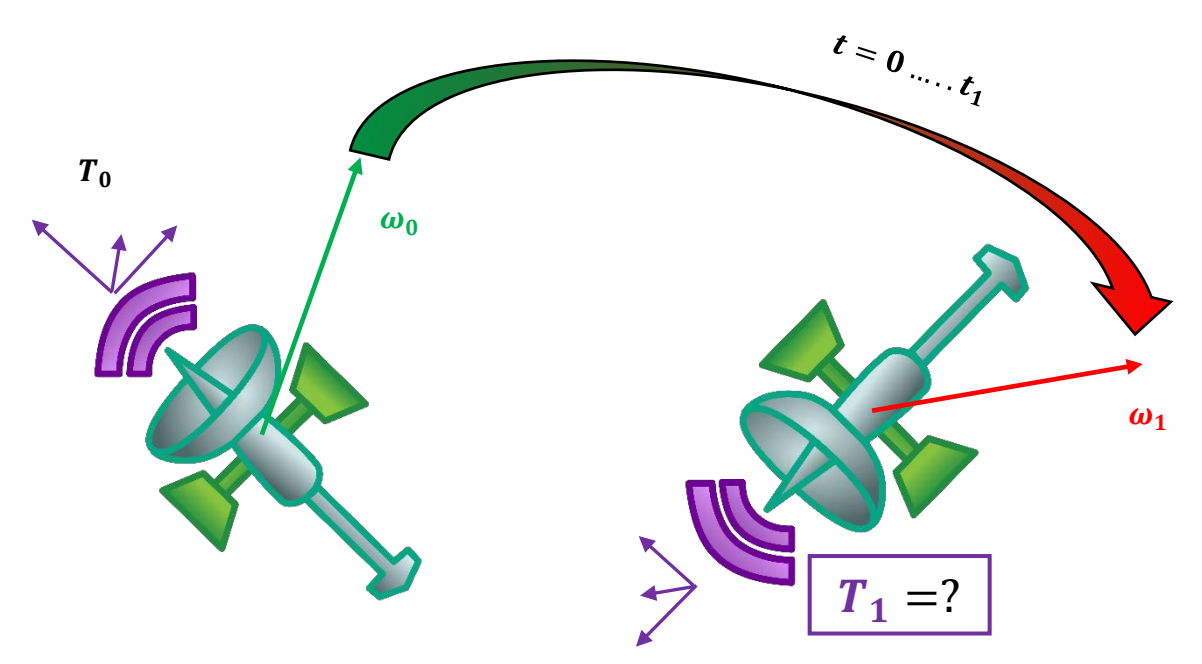

**Figure 2: Determine final attitude**  $T_1$  **from a rate change of**  $\omega_0$  **to**  $\omega_1$ 

<span id="page-2-0"></span>Let us first consider the change of a vector  $r(t)$  – which can be imagined fixed to a body during a small time period  $\Delta t$  within the inertial frame  $\vec{l}$  due to the rotation around vector  $\omega(t)$  as shown in [Figure 3,](#page-2-1) which leads to the differential equation eq[.\(1\),](#page-2-2)

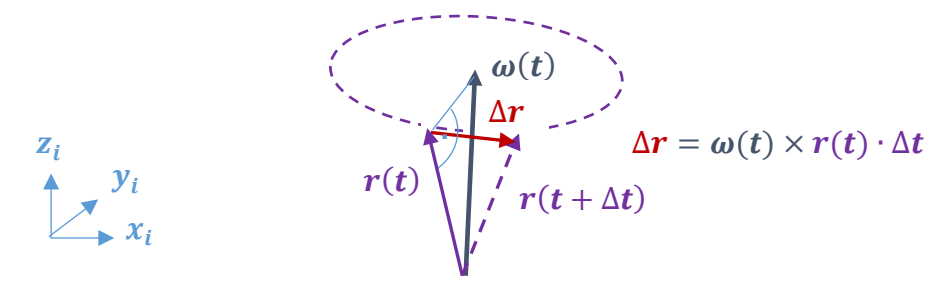

<span id="page-2-1"></span>**Figure 3: Change of a vector due to rotation**

<span id="page-2-2"></span>
$$
r' = \widetilde{\omega} \cdot r \tag{1}
$$

Note that  $\omega(t)$  is the rotation of the body frame w.r.t. inertial frame and is also expressed in the inertial frame. Now consider not only one vector  $r(t)$  but three orthonormal vectors

 $x_b$ ,  $y_b$ ,  $z_b$  spanning the body fixed frame vectors collected in the transformation from the body-frame into the inertial frame

$$
T_b^i(t) = \begin{bmatrix} | & | & | & | \\ x_b(t) & y_b(t) & z_b(t) \\ | & | & | & | \end{bmatrix}
$$
 (2)

<span id="page-3-2"></span><span id="page-3-0"></span>
$$
T_b^i(t)' = \widetilde{\omega} \cdot T_b^i(t) \tag{3}
$$

Eq. [\(3\)](#page-3-0) is the so called kinematic differential equation. Note that it differs from the corresponding equation in [\[2\],](#page-16-0) because the derivative refers to the body frame and not to the inertial frame as it refers in here, and it is expressed in [\[2\]](#page-16-0) as  $T_i^b(t)$  rather than as  $T_b^l(t)$ as it is expressed in here.

The problem is now to solve eq. [\(3\)](#page-3-0) analytically and to yield an expression  $T_i^b(t)$ , meaning to find an explicit formula which predicts the attitude w.r.t. time *t* for a given rate profile  $\omega(t)$ . Unfortunately this cannot be solved analytically for any rate profile  $\omega(t)$ , but for some special rate profiles this can be done.

### **A special rate profile**

The proposed method is inspired by [\[1\],](#page-16-1) in which the closed form solution for an angular rate vector of constant magnitude is presented that is slewing at a constant angular rate. The method presented here works for any magnitude of the rate vector.

Consider the profile of the rate vector  $\omega(t)$  starting from  $t = 0$  with  $\omega_0$  as it rotates itself about the time fixed rate vector rotation axis defined by the unit vector  $\Omega_u$ . The instantaneous component of  $\omega(t)$  with respect to  $\Omega_u$  is vector  $\Omega$  as shown in [Figure 4.](#page-3-1)

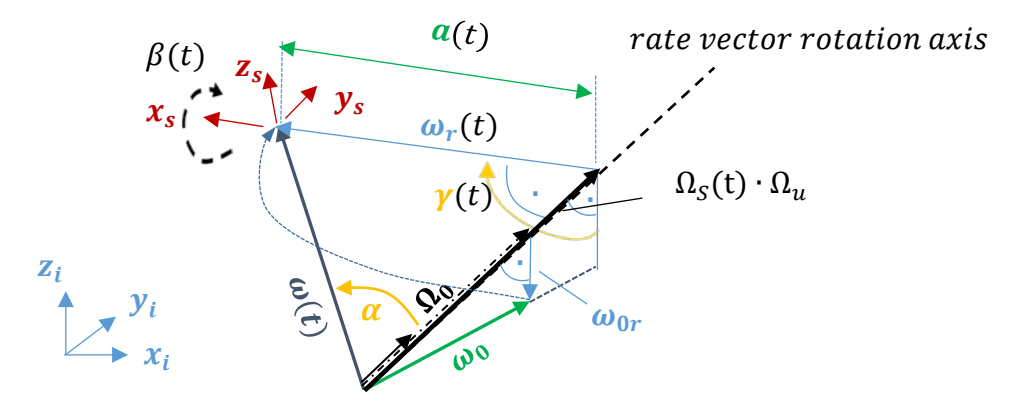

<span id="page-3-1"></span>**Figure 4: Geometry of the considered rate profile**

So, the vector  $\omega(t)$  is decomposed from Cartesian coordinates  $\omega_x(t)$ ,  $\omega_y(t)$ ,  $\omega_z(t)$  into cylindrical coordinates, "height"  $\Omega_s(t)$ , "radius"  $a(t)$  and angle  $\gamma(t)$  as shown in Figure [5.](#page-4-0)

Angle  $\gamma$  is defined as the integrated rate component of  $\omega(t)$  w.r.t  $\Omega_u$ , i.e. the scalar product of  $\Omega_u$  and  $\omega(t)$ ,  $\Omega_u^T \cdot \omega(t)$ , in which <sup>"T"</sup> denotes the "transpose" of a vector,

$$
\gamma(t) = \int_0^t \Omega_u^T \cdot \omega(t) dt = \int_0^t \Omega_s(t) \cdot dt \tag{4}
$$

In eq[.\(4\),](#page-4-1)  $\Omega_s(t)$  describes the scalar rate component w.r.t the direction of  $\Omega_u$ ,  $\Omega_{\rm s}({\rm t})$ : =

<span id="page-4-3"></span><span id="page-4-1"></span>
$$
= \Omega_{\mathbf{u}}^T \cdot \omega(t) \tag{5}
$$

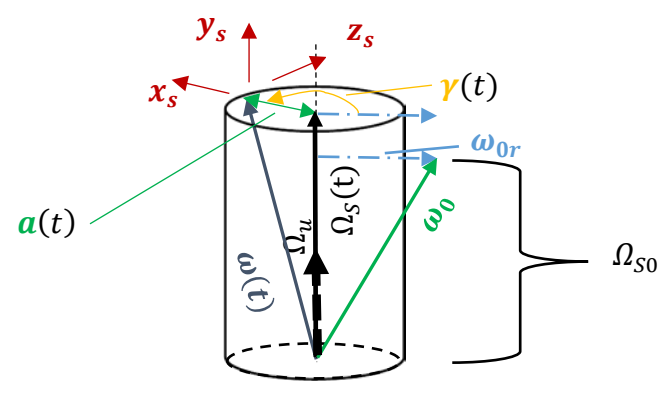

<span id="page-4-0"></span>**Figure 5: Transformation from Cartesian coordinates into cylindrical coordinates**

and  $\Omega_{\rm s}$ (t) may have positive or negative sign. The instantaneous rate vector  $\Omega(t)$  can also be expressed using time invariant unit vector  $\Omega_u$  and the time dependent component  $\Omega_s(t)$ by

$$
\Omega(t) = \Omega_u \cdot \Omega_s(t) \tag{6}
$$

From definition in eq[.\(4\),](#page-4-1) angle  $\gamma(t = 0) = 0$  at the initial rate  $\omega(t = 0) = \omega_0$ . Eq. [\(4\)](#page-4-1) shows also that there is no freedom in the choice of  $\gamma(t)$ : Once  $\Omega_s(t)$  is selected, the path of  $y(t)$  is uniquely defined. This is an important restriction: Not all possible rate profiles  $\omega(t)$  are admitted, because if so then there would be no restriction on  $\gamma(t)$ . The special rate profile allows freedom in the choice of "height"-function  $\Omega_{\rm S}(t)$  and "radius"  $a(t)$ , but the third dimension of the rate profile, angle  $\gamma(t)$ , is fixed by the choice of  $\Omega_{s}(t)$  as shown in [Figure 6](#page-4-2) with initial and final height"-function values,  $\Omega_{S0}$  and  $\Omega_{S1}$ , respectively.

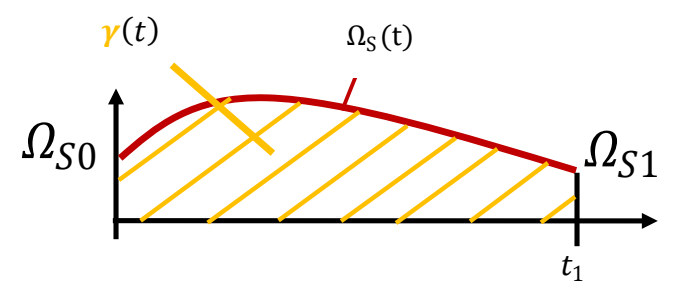

<span id="page-4-2"></span>**Figure 6:** Angle  $\gamma(t)$ -restriction from special cylinder height function  $\Omega_s(t)$ 

This is the price to be paid to solve the kinematic differential equation; how this is done is shown next.

A new "support frame"  $s$  is introduced into which the kinematic differential equation will be transformed to. Its basic vectors are defined as follows:

1. basic vector  $y_s = \Omega_u$ 

- 2. basic vector  $x_s$ : Its direction is defined by vector  $\omega_{0r}$ , which is rotated around  $\Omega$ <sub>u</sub> with angle  $\gamma(t)$ , see [Figure 4](#page-3-1) and [Figure 5.](#page-4-0)
- 3. basic vector  $z_s = x_s \times y_s$

Vector  $x_s$  is perpendicular to  $\Omega$ . The corresponding cylindrical component,  $a(t)$ , may have positive or negative sign, so it is more general than an "always-positive-'radial' component". Now the "special" rate vectors  $\omega(t)$  can be expressed:

$$
\omega(t) = a(t) \cdot x_s + \Omega_s(t) \cdot y_s \tag{7}
$$

The considered rate  $\omega(t)$  is not allowed to ever have a component into  $\mathbf{z}_{s}$ - direction. Component  $a(t)$  refers to the direction of  $x_s$  and may also have a negative sign, i.e.

<span id="page-5-3"></span>
$$
a(t) = x_s^T \cdot \omega(t) \tag{8}
$$

Alternatively, the magnitude of  $a(t)$ ,  $|a(t)|$ , can simply be derived from [Figure 4](#page-3-1) as

$$
|a(t)| = |\sin \alpha \cdot \omega| = |(E - \Omega_{\mathbf{u}} \cdot \Omega_{\mathbf{u}}^{T}) \cdot \omega(t)|
$$
 (9)

where  $E = |$ 1 0 0 0 1 0 0 0 1 is the unit matrix.

### **Solving the kinematic differential equation in the support frame**

Recall the objective which is to solve eq.  $(1)$ , i.e. to determine vector  $r$  in an explicit and analytical formula.

Expressing  $\bf{r}$  in the support frame "  $\bf{s}$ " as vector  $\bf{v}$  and taking the derivative (symbol "'") with respect to the inertial frame yields

<span id="page-5-2"></span><span id="page-5-1"></span>
$$
r = T_s^i \cdot \nu \tag{10}
$$

$$
r' = T_s^{i'} \cdot v + T_s^i \cdot v'
$$
 (11)

In there, the transformation from the support-frame s into the inertial frame i is given by the transformation matrix

$$
T_s^i = \begin{bmatrix} | & | & | \\ x_s & y_s & z_s \\ | & | & | & | \end{bmatrix}.
$$
 (12)

Similar to [Figure 3](#page-2-1) the change of vector  $x_s$ ,  $x_s'$ , where  $x_s$  rotates around vector  $\Omega(t)$  yields

<span id="page-5-4"></span>
$$
x_s' = \tilde{\Omega} \cdot x_s \tag{13}
$$

and similar for the complete base  $x_s, y_s, z_s$  as matrix equation

<span id="page-5-0"></span>
$$
T_s^{i'} = \tilde{\Omega} \cdot T_s^i \tag{14}
$$

Inserting now eqs.  $(14)$  into  $(11)$ , and then  $(11)$  and  $(10)$  into  $(1)$  gives

$$
\tilde{\Omega} \cdot T_s^i \cdot v + T_s^i \cdot v' = \tilde{\omega} \cdot T_s^i \cdot v
$$
\n
$$
T_s^i \cdot v' = (\tilde{\omega} - \tilde{\Omega}) \cdot T_s^i \cdot v
$$
\n
$$
v' = T_s^{i^T} \cdot (\tilde{\omega} - \tilde{\Omega}) \cdot \begin{bmatrix} 1 & 1 & 1 \\ x_s & y_s & z_s \\ 1 & 1 & 1 \end{bmatrix} \cdot v
$$
\n
$$
v' = T_s^{i^T} \cdot (\tilde{\omega} - \tilde{\Omega}) \cdot \begin{bmatrix} 1 & 1 & 1 \\ x_s & y_s & z_s \\ 1 & 1 & 1 \end{bmatrix} \cdot v
$$
\n
$$
v' = T_s^{i^T} \cdot \begin{bmatrix} 1 & 1 & 1 \\ 0 & |\omega - \Omega| \cdot z_s & -|\omega - \Omega| \cdot y_s \\ 1 & 1 & 1 \end{bmatrix} \cdot v
$$
\n
$$
v' = \begin{bmatrix} -x_s^T & - \\ -y_s^T & - \\ -z_s^T & - \end{bmatrix} \cdot \begin{bmatrix} 1 & 1 & 1 \\ 0 & z_s & -y_s \\ 1 & 1 & 1 \end{bmatrix} \cdot |\omega - \Omega| \cdot v
$$
\n
$$
v'(t) = \begin{bmatrix} 0 & 0 & 0 \\ 0 & 0 & -1 \\ 0 & 1 & 0 \end{bmatrix} \cdot a(t) \cdot v(t).
$$
\n(15)

Eq. (15) can now be solved analytically, since the involved matrix  $\begin{bmatrix} 0 & 0 & 0 \\ 0 & 0 & -1 \\ 0 & 1 & 0 \end{bmatrix}$  is not depending on time. Regarding via La depending on time. Rearranging yields

$$
v(t) = e^{\int_0^t \begin{pmatrix} \begin{bmatrix} 0 & 0 & 0 \\ 0 & 0 & -1 \\ 0 & 1 & 0 \end{bmatrix} a(t) \end{pmatrix} dt} \cdot \underbrace{v(t=0)}_{=:v_0} = e^{\begin{bmatrix} 0 & 0 & 0 \\ 0 & 0 & -1 \\ 0 & 1 & 0 \end{bmatrix} \cdot \underbrace{f_0^t(a(t)) dt}_{=: \beta(t)}} \cdot v_0.
$$
 (16)

The exponential matrix in eq. (16) can be solved analytically to

<span id="page-6-1"></span><span id="page-6-0"></span>
$$
v(t) = \underbrace{\begin{bmatrix} 1 & 0 & 0 \\ 0 & \cos \beta(t) & -\sin \beta(t) \\ 0 & \sin \beta(t) & \cos \beta(t) \end{bmatrix}}_{=:T_{x-\beta}} \cdot v_0; \tag{17}
$$

the definition of the rotation,  $T_{x,-\beta}$ , contains a minus sign in order to be compatible with the Euler rotation matrices. Thus, the change of vector  $v(t)$  is a pure rotation (rotation matrix  $T_{x,-\beta}$ ) with angle  $\beta$  about the x-axis of the support frame, see also Figure 4, where  $\beta$  is defined as

<span id="page-6-2"></span>
$$
\beta(t) = \int_0^t a(t) \cdot dt. \tag{18}
$$

Inserting the solution  $v(t)$  in eq. (10) yields

$$
r(t) = T_s^i(t) \cdot T_{x, -\beta} \cdot T_s^{i^T}(t = 0) \cdot r_0.
$$
 (19)

The supporting frame is rotating with angle  $\gamma$  around the local y-axis and can be expressed as

<span id="page-7-0"></span>
$$
T_s^i(t) = T_s^i(0) \cdot \underbrace{\begin{bmatrix} \cos \gamma & 0 & \sin \gamma \\ 0 & 1 & 0 \\ -\sin \gamma & 0 & \cos \gamma \end{bmatrix}}_{T_{y,-\gamma}}.
$$
\n(20)

Inserting eq. [\(20\)](#page-7-0) in [\(19\)](#page-6-2) gives finally

$$
\boldsymbol{r}(t) = T_s^i(0) \cdot T_{\mathbf{y}, -\gamma(t)} \cdot T_{\mathbf{x}, -\beta(t)} \cdot T_s^{i^T}(0) \cdot \boldsymbol{r_0}.
$$
 (21)

This means, the new direction of  $r(t)$  can be seen within the supporting frame as a rotation of the initial vector around the local x-axis by angle  $\beta$  and then as a rotation around the yaxis by angle  $\gamma$ .

Extending according to [\(2\)](#page-3-2) gives then finally

<span id="page-7-2"></span>
$$
T_b^i(t) = T_s^i(0) \cdot T_{y, -\gamma(t)} \cdot T_{x, -\beta(t)} \cdot T_s^{i^T}(0) \cdot T_{b_0}^i.
$$
 (22)

The rates can be expressed similarly: Inserting eq. [\(20\)](#page-7-0) into eq[.\(7\)](#page-5-3) to transform the rate from the support frame back into the inertial frame yields

<span id="page-7-1"></span>
$$
\omega(t) = \mathbf{\Omega}_u \cdot \Omega_s(t) + T_s^i(0) \cdot T_{y, -\gamma(t)} \cdot \begin{bmatrix} a(t) \\ 0 \\ 0 \end{bmatrix}.
$$
 (23)

For  $t=0$  eq. (23) simplifies as seen in [Figure 4](#page-3-1) to

$$
\omega(0) = \Omega_u \cdot \Omega_s(0) + T_s^i(0) \cdot \begin{bmatrix} a(0) \\ 0 \\ 0 \end{bmatrix} = \Omega_0 + T_s^i(0) \cdot \begin{bmatrix} |\omega_{0r}| \\ 0 \\ 0 \end{bmatrix} = \Omega_0 + \omega_{0r} = \omega_0. \tag{24}
$$

thus yielding the initial rate  $\omega_0$ .

#### Preselecting initial rate  $\omega_0$ , final rate  $\omega_1$  and slew time  $t_1$

Selecting any rotation vector  $\Omega_u$  determines initial and final cylindrical coordinates, see [Figure 4](#page-3-1) and [Figure 7,](#page-8-0) because then

- the rotation angle  $\gamma(t_1)$  is fixed,
- the radial rate component  $a_0 = a(0)$  (and thus namely  $x_s(t = 0)$  in eq. [\(12\)](#page-5-4)) and  $a_1 =$  $a(t_1)$  are fixed,
- the choice of any  $\mathbf{\Omega}_u$  fixes by itself the axial component of  $\mathbf{\omega}_1$ , i.e.  $\Omega_{s1} = \Omega_s(t_1)$  in eq. [\(23\)](#page-7-1) (and so  $y_s(t = 0)$ ) and also the axial component of  $\omega_0$  i.e.  $\Omega_{s0} = \Omega_s(0)$  in eq. [\(23\)](#page-7-1).

In addition, the axial scalar rate component  $\Omega_s$  and the axial rotation angle component rotation angle  $\gamma(t_1)$  are interconnected by the integral restriction eq. [\(4\),](#page-4-1) i.e.  $\gamma(t_1)$  =  $\int_0^{t_1} \Omega_s(t) \cdot dt$ . This means, that for a given slew time  $t_1$  the rate component  $\Omega_s(t)$  needs to be shaped accordingly such that its integral is equal to angle  $\gamma(t_1)$ . This also means that only two of three *cylindrical coordinates* are independent. For the radial rate components  $a(0)$  and  $a(t<sub>1</sub>)$  a similar integral-restriction does not exist.

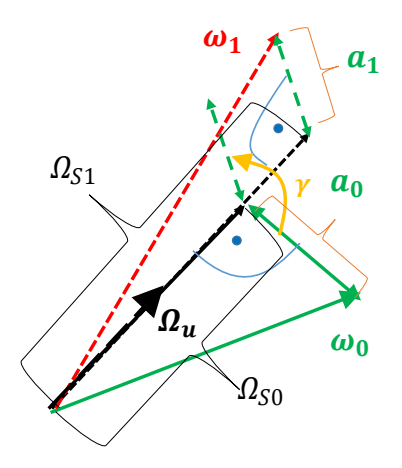

**Figure 7:Preselecting initial rate**  $\omega_0$ , final rate  $\omega_1$  and slew time  $t_1$ with corresponding scalar cylinder coordinates  $\gamma$ ,  $a_0$ ,  $a_1$ ,  $\Omega$ <sub>s0</sub>,  $\Omega$ <sub>s1</sub>

# <span id="page-8-0"></span>Determination of a unit vector  $\Omega_u$  for linear change restriction.

To simplify the transformation from Cartesian to cylindrical coordinates it is shown that for many cases a unit rotation rate vector  $\mathbf{Q}_u$  can be found that slews the rate vector  $\omega(t)$ from  $\omega(0) = \omega_0$  to  $\omega(t_1) = \omega_1$  about the unit rotation rate vector  $\Omega_u$  while the *cylinder coordinates*  $\Omega_s(t)$  and  $a(t)$  undergo a linear time change as shown in [Figure 8.](#page-8-1)

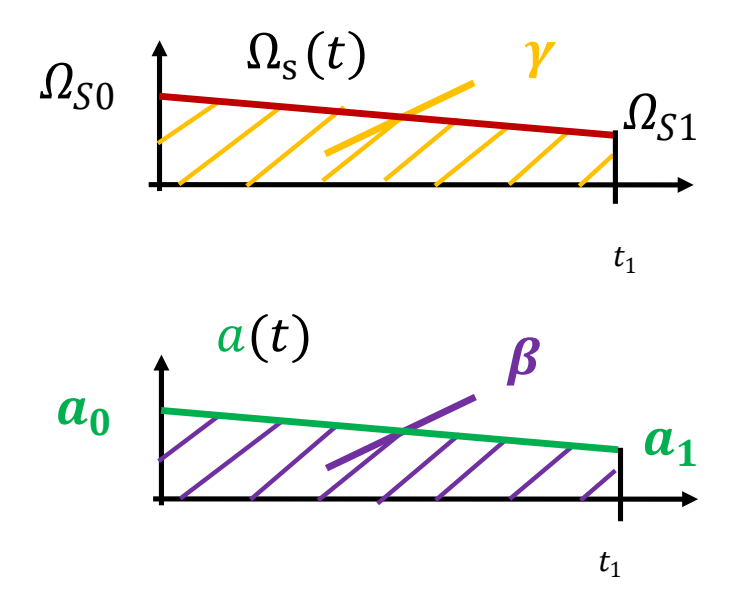

<span id="page-8-1"></span>**Figure 8:** Consideration of linear change in the cylinder coordinates  $\Omega_s(t)$  and  $a(t)$ 

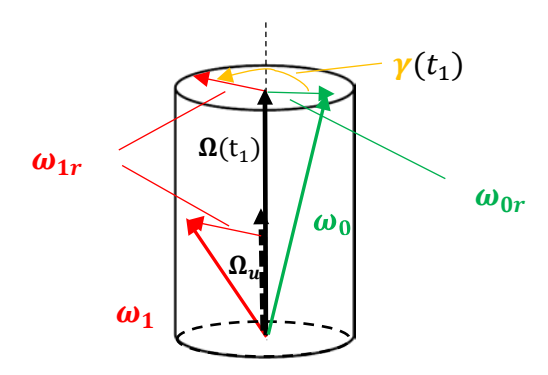

<span id="page-9-0"></span>**Figure 9: Transformation from Cartesian coordinates into cylindrical coordinates**

From [Figure 6,](#page-9-0) the usual cosine law can be written as

$$
\omega_{0r}^T \cdot \omega_{1r} = |\omega_{0r}| \cdot |\omega_{1r}| \cdot \cos \gamma \tag{25}
$$

where

<span id="page-9-3"></span><span id="page-9-1"></span>
$$
\omega_{0r} = (E - \Omega_u \cdot \Omega_u^T) \cdot \omega_0 \tag{26}
$$

$$
\boldsymbol{\omega}_{1r} = \left(\boldsymbol{E} - \boldsymbol{\Omega}_u \cdot \boldsymbol{\Omega}_u^T\right) \cdot \boldsymbol{\omega}_1. \tag{27}
$$

Inserting eqs.  $(27)-(28)$  $(27)-(28)$  into eq.  $(26)$  yields

$$
\omega_0^T \cdot (E - \Omega_u \cdot \Omega_u^T) \cdot \omega_1 = \sqrt{\omega_0^T \cdot (E - \Omega_u \cdot \Omega_u^T) \cdot \omega_0 \cdot \omega_1^T \cdot (E - \Omega_u \cdot \Omega_u^T) \cdot \omega_1 \cdot \cos \gamma}
$$
(28)

and

$$
\omega_0^T \omega_1 - \Omega_u^T \omega_0 \Omega_u^T \omega_1 = \sqrt{(\omega_0^T \omega_0 - \Omega_u^T \omega_0 \Omega_u^T \omega_0) \cdot (\omega_1^T \omega_1 - \Omega_u^T \omega_1 \Omega_u^T \omega_1)} \cdot \cos \gamma \tag{29}
$$

Instead of solving eq. [\(30\)](#page-9-4) directly for  $\Omega_u$  the abbreviations

<span id="page-9-6"></span><span id="page-9-5"></span><span id="page-9-4"></span><span id="page-9-2"></span>
$$
\mathbf{x} := \mathbf{\Omega}_u^T \boldsymbol{\omega}_0 \tag{30}
$$

$$
y := \Omega_u^T \omega_1 \tag{31}
$$

for the unknown scalar vector products are to be determined. Then eq. [\(30\)](#page-9-4) can be written as

$$
\omega_0^T \omega_1 - x \cdot y = \sqrt{(\omega_0^T \omega_0 - x^2) \cdot (\omega_1^T \omega_1 - y^2) \cdot \cos \gamma}.
$$
 (32)

Allowing only linear changes in the cylindrical coordinates angle  $\gamma$  can be expressed according to eq. $(5)$  and eqs.  $(31),(32)$  $(31),(32)$ 

<span id="page-9-9"></span><span id="page-9-8"></span><span id="page-9-7"></span>
$$
\gamma = \frac{x+y}{2} t_1. \tag{33}
$$

Inserting eq. [\(34\)](#page-9-7) into [\(33\)](#page-9-8) yields the non-linear equation to be solved for the unknowns  $x, y$ :

$$
\frac{\omega_0^T \omega_1 - x \cdot y}{\sqrt{(\omega_0^T \omega_0 - x^2) \cdot (\omega_1^T \omega_1 - y^2)}} = \cos\left(\frac{x + y}{2}t_1\right)
$$
(34)

To determine all allowable values for  $x, y$  analytically does not seem to be possible. In order to simplify eq. [\(35\)](#page-9-9) the value of  $y$  is set to zero,

<span id="page-10-0"></span>
$$
y = 0,\t(35)
$$

to yield for eq. [\(35\)](#page-9-9)

$$
\frac{\omega_0^T \omega_1}{\sqrt{(\omega_0^T \omega_0 - x^2) \cdot \omega_1^T \omega_1}} = \underbrace{cos\left(\frac{x}{2} \cdot t_1\right)}_{:=f_2(x)}
$$
(36)

Unfortunately, for these kind of equations no analytical solution for  $x$  is known. However, with the little restriction

<span id="page-10-1"></span>
$$
\omega_0^T \omega_1 > 0 \tag{37}
$$

it is clearly the case that the left-hand-side in eq. [\(37\),](#page-10-0) function  $f_1(x)$ , *always* intersects at least once with function  $f_2(x)$ , the right-hand-side of eq. [\(37\),](#page-10-0) because:

- 1. Function  $f_1(x)$ >0 and the function value is real for  $x < |\omega_0|$
- 2. The initial value of  $f_1(x)$  is smaller one,  $f_1(x = 0) = \cos(\alpha) < 1$  (see [Figure 4](#page-3-1))
- 3. The functional value of  $f_1(x)$  approaches infinity as x approaches  $|\omega_0|$ ,  $\lim_{x\to|\omega_0|} f_1(x)\to+\infty$
- 4. The initial value of  $f_2(x)$ ,  $f_2(x = 0)$ , is equal to one and th[\(38\)](#page-10-1)us larger than  $f_1(x=0)$ , i.e.  $f_1(x=0) < f_2(x=0)$ .

#### **Example**

In order to demonstrate the solving of eq. [\(37\)](#page-10-0) the following values have been used:

$$
\omega_0^T = \frac{\pi}{180} \cdot [+2 + 3 + 8]^T \frac{deg}{sec}
$$
(38)

<span id="page-10-4"></span><span id="page-10-2"></span>
$$
\omega_1^T = \frac{\pi}{180} \cdot [-2 + 5 - 1]^T \frac{deg}{sec}
$$
 (39)

with  $\omega_0^T \omega_1 > 0$  and a slewing time of  $t_1 = 20 s$ .

Using MATLAB function fzero [\[4\]](#page-16-2) to solve for  $f_1(x) - f_2(x) = 0$  and initial guess  $x_0 =$ 0 the solution  $x_s = 0.14101$  is retained. In [Figure 7](#page-11-0) the intersection of functions  $f_1(x)$ and  $f_2(x)$  is visualized for different values of  $t_1$  in order to demonstrate that respecting eq. [\(38\)](#page-10-1) there is always at least one solution to solve eq. [\(37\).](#page-10-0)

#### **Determination of rotation vector**  $\Omega_u$

To finalize a unit rotation vector  $\Omega_u$  satisfying eqs. [\(31\)](#page-9-5) and [\(32\)](#page-9-6) needs to be determined, i.e.  $\Omega_u$  needs to satisfy

$$
\begin{bmatrix} -\omega_0^T - \\ -\omega_1^T - \end{bmatrix} \cdot \Omega_u = \begin{bmatrix} x_s \\ 0 \end{bmatrix}
$$
 (40)

and of course

<span id="page-10-3"></span>
$$
|\Omega_u| = 1. \tag{41}
$$

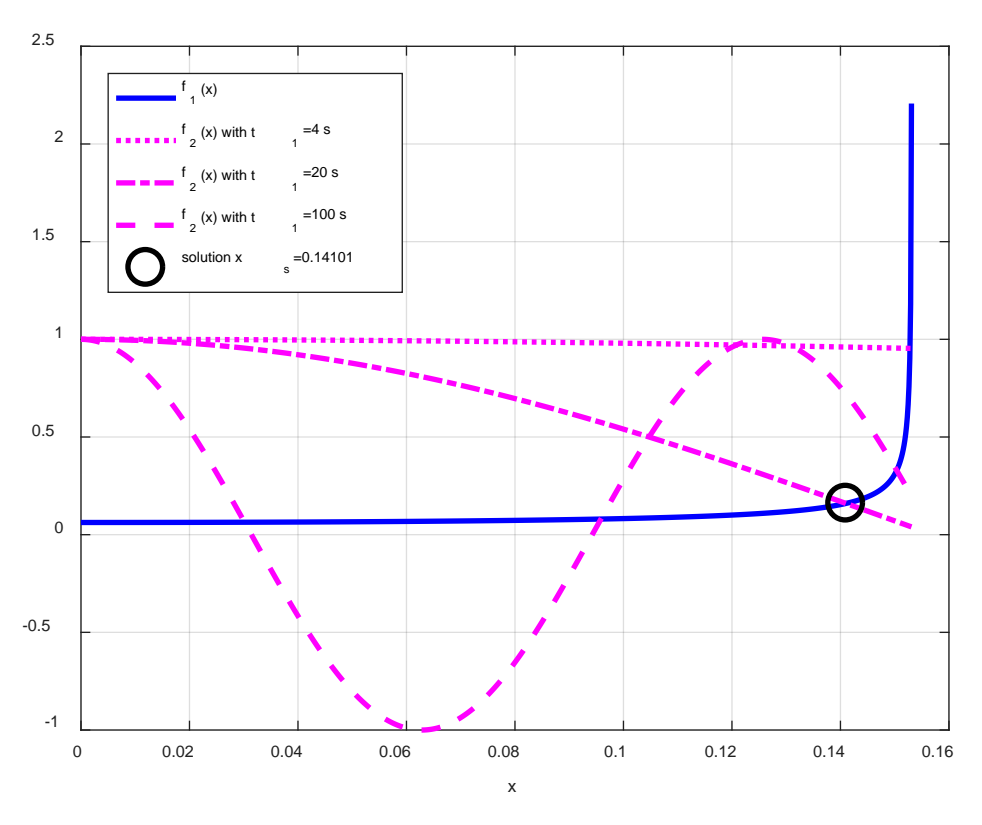

**Figure 10: Visualization of the solutions of the nonlinear-equation [\(37\)](#page-10-0)**

<span id="page-11-0"></span>The condition for the solution of eqs. [\(40\)](#page-10-2)[-\(42\)](#page-10-3) can be visualized by looking at the  $\omega_0$ - $\omega_1$ -plane "from top" in [Figure 8:](#page-11-1) The dash-dot lines there show the possible solutions for any vectors  $\Omega_u$  no matter their magnitude, and the intersection of those visualizes the solution. As long as the vectors  $\omega_0$  and  $\omega_1$  are not parallel this intersection exists; if they are parallel the rate vector is constant in its direction and the attitude determination can be solved analytically as shown in eq. [\(15\).](#page-6-0)

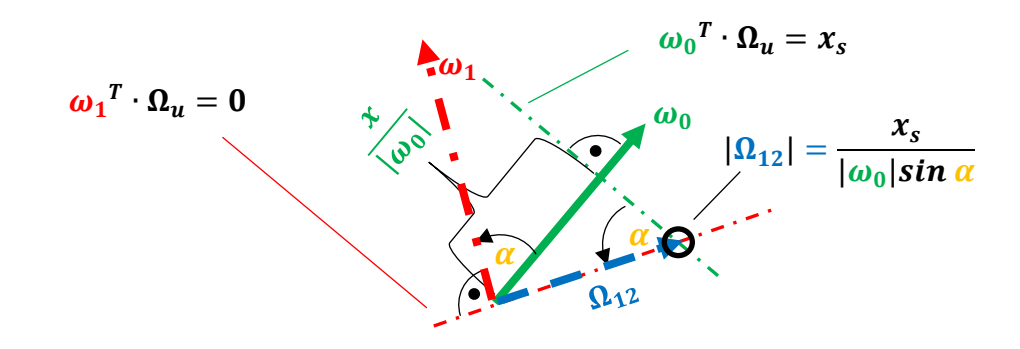

<span id="page-11-1"></span>**Figure 11:** Construction of projection of rotation vector  $\Omega$ ,  $\Omega_{12}$ , into  $\omega_0$ - $\omega_1$ -plane

The magnitude of the projection of rotation vector  $\Omega_u$  within the  $\omega_0$ - $\omega_1$ -plane,  $\Omega_{12}$ , needs to be smaller than one – otherwise  $\Omega_u$  may not have unity magnitude. From triangle trigonometry in [Figure 8](#page-11-1) the condition

<span id="page-12-1"></span><span id="page-12-0"></span>
$$
|\Omega_{12}| = \frac{x_s}{|\omega_0|\sin\alpha} < 1
$$
\n(42)

needs to hold. It needs to be checked if this condition matches also with the equation to determine  $x_s$  in eq. [\(37\).](#page-10-0) Rearranging [\(43\)](#page-12-0) yields

$$
x_s < |\omega_0| \sin \alpha
$$
  
\n
$$
x_s^2 < |\omega_0|^2 (\sin \alpha)^2
$$
  
\n
$$
-x_s^2 > -|\omega_0|^2 (\sin \alpha)^2
$$
  
\n
$$
|\omega_0|^2 - x_s^2 > |\omega_0|^2 (1 - (\sin \alpha)^2)
$$
  
\n
$$
(\cos \alpha)^2 < 1 - \frac{x_s^2}{|\omega_0|^2}
$$
 (43)

From eq. [\(37\)](#page-10-0) to determine  $x_s$  another bound on  $(\cos \alpha)^2$  can be derived:

$$
\frac{\omega_0^T \omega_1}{|\omega_1|} = \sqrt{(\omega_0^T \omega_0 - x_s^2)} \cdot \cos\left(\frac{x_s}{2} \cdot t_1\right)
$$
  

$$
\cos\alpha = \sqrt{\left(1 - \frac{x_s^2}{|\omega_0|^2}\right)} \cdot \cos\left(\frac{x_s}{2} \cdot t_1\right) < \sqrt{\left(1 - \frac{x_s^2}{|\omega_0|^2}\right)}
$$
  

$$
(\cos\alpha)^2 \qquad < 1 - \frac{x_s^2}{|\omega_0|^2}
$$
(44)

Since eqs. [\(44\)](#page-12-1) and [\(45\)](#page-12-2) match exactly for the solution  $x_s$  that solves eq. [\(37\)](#page-10-0)  $x_s$  has also the proper value to form a unit rotation vector  $\Omega_u$  matching eqs. [\(31\),](#page-9-5)[\(32\).](#page-9-6) The unit rotation vector  $\Omega_u$  can now be derived from [Figure 8](#page-11-1) to be

$$
\Omega_u = \Omega_{12} + \frac{\omega_0^2 \cdot \omega_1}{|\omega_0^2 \cdot \omega_1|} \cdot \sqrt{1 - \frac{x_s^2}{(\sin \alpha)^2}}
$$
(45)

with

<span id="page-12-3"></span><span id="page-12-2"></span>
$$
\Omega_{12} = \frac{\widetilde{\omega_1}}{|\omega_1|} \cdot \frac{\widetilde{\omega_0} \cdot \omega_1}{|\widetilde{\omega_0} \cdot \omega_1|} \cdot \frac{x_s}{\sin \alpha}.
$$
\n(46)

while the "~" corresponds to the matrix formulation of a cross product between two vectors  $\boldsymbol{a}$  and  $\boldsymbol{b}$ , i.e.  $\boldsymbol{a} \times \boldsymbol{b} =: \widetilde{\boldsymbol{a}} \cdot \boldsymbol{b}$  where

<span id="page-12-4"></span>
$$
\widetilde{\boldsymbol{a}} := \begin{bmatrix} \mathbf{0} & -a_z & +a_y \\ +a_z & \mathbf{0} & -a_x \\ -a_y & +a_x & \mathbf{0} \end{bmatrix} \tag{47}
$$

Inserting the values of the example from eqs. [\(39\),](#page-10-4) [\(40\),](#page-10-2) the slewing time  $t_1 = 20 s$  and the solution  $x_s$  fro[m Figure 7](#page-11-0) into eq. [\(47\)](#page-12-3) yields

$$
\Omega_u^T = [-0.1142 \quad 0.1507 \quad 0.9820]^T \tag{48}
$$

#### **SIMULATION RESULTS**

Now that the rotation vector  $\Omega_u$  is determined (see [Figure 9\)](#page-13-0) the rate can be transformed into cylindrical coordinates as shown in [Figure 6.](#page-9-0) Inserting eq. [\(49\),](#page-12-4)  $t_1 = 20 s$  and the solution  $x_s$  into eqs. [\(27\),](#page-9-1) [\(28\)](#page-9-2) yields

 $\omega_{0r} = [0.0510 \quad 0.0311 \quad 0.0012], \omega_{1r} = [0.0349 \quad 0.0873 \quad -0.0175].$  (49)

Then further inserting eq. [\(49\),](#page-12-4)  $t_1 = 20 s$  and the solution  $x_s$  into eqs[.\(34\)](#page-9-7) and [\(5\)](#page-4-3) and use eq. [\(50\)](#page-13-1) as in [Figure 4](#page-3-1) yields

$$
\gamma(0) = 0, \gamma(t_1) = x_s \frac{t_1}{2} = 1,4101
$$
\n(50)

$$
a(0) = |\omega_{0r}| = 0.1532, a(t_1) = |\omega_{1r}| = 0.0956
$$
 (51)

<span id="page-13-3"></span><span id="page-13-2"></span><span id="page-13-1"></span>
$$
\Omega_s(0) = 0, \Omega_s(t_1) = 0,14101. \tag{52}
$$

The values in between those defining lower and upper limits in eqs. [\(51\)-](#page-13-2)[\(53\)](#page-13-3) are linearly interpolated and a rate profile in Cartesian coordinates is computed according to eq. [\(23\).](#page-7-1) The result is shown in [Figure 10.](#page-14-0) From this rate profile the attitude transformation matrix is computed in three ways:

- 1. Analytically as in eq. [\(22\)](#page-7-2) (here  $T_{b_0}^i = E$ )
- 2. Numerically with MATLAB-function ode45, see [\[4\]](#page-16-2)
- 3. Numerically with MATLAB-function ode113, see [\[4\]](#page-16-2)

The results are transformed into Euler angles in sequence "1-2-3" and is shown in [Figure](#page-14-1)  [11.](#page-14-1) In there, as an error-measure the magnitude of the numerical transformation against the inverse analytical transformation is given which shows a very tiny error w.r.t. the analytical solution, maximal  $10^{-10}$  deg. The largest error value over time is taken as an accuracy measure for further experiments.

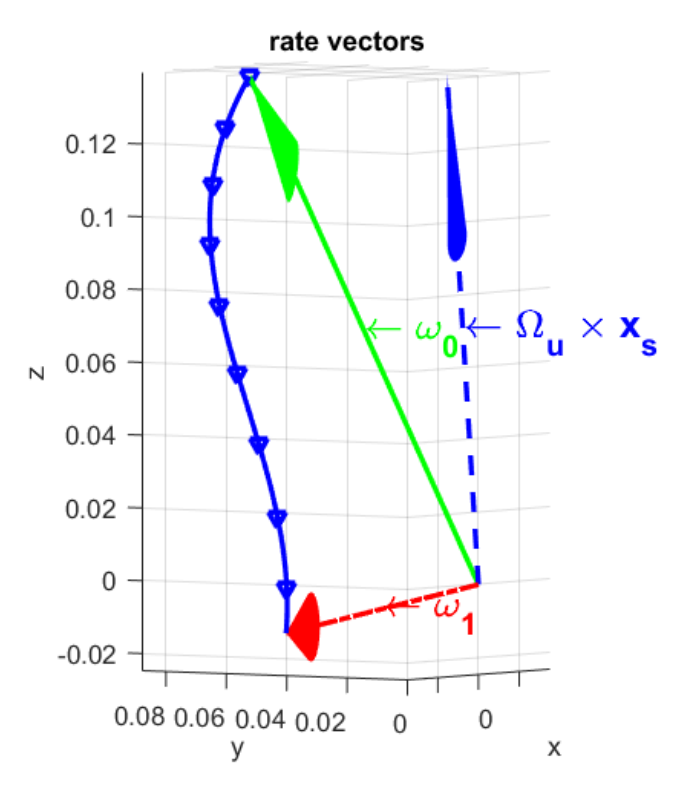

<span id="page-13-0"></span>**Figure 12: Progression of rates from initial rate** ω**<sup>0</sup> until final rate** ω**<sup>1</sup>**

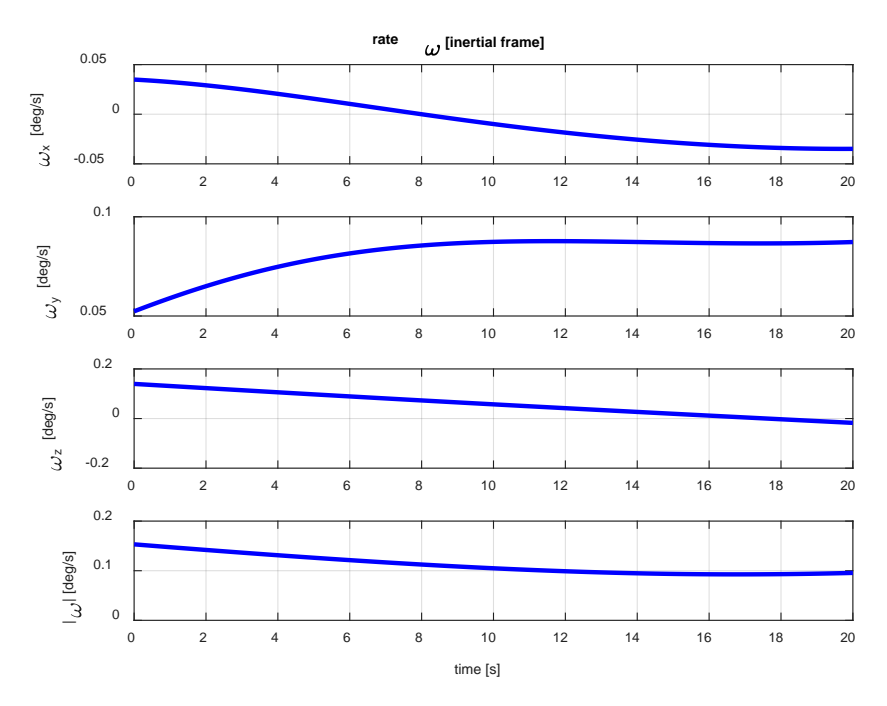

**Figure 13: Rate progression of the simulation example**

<span id="page-14-0"></span>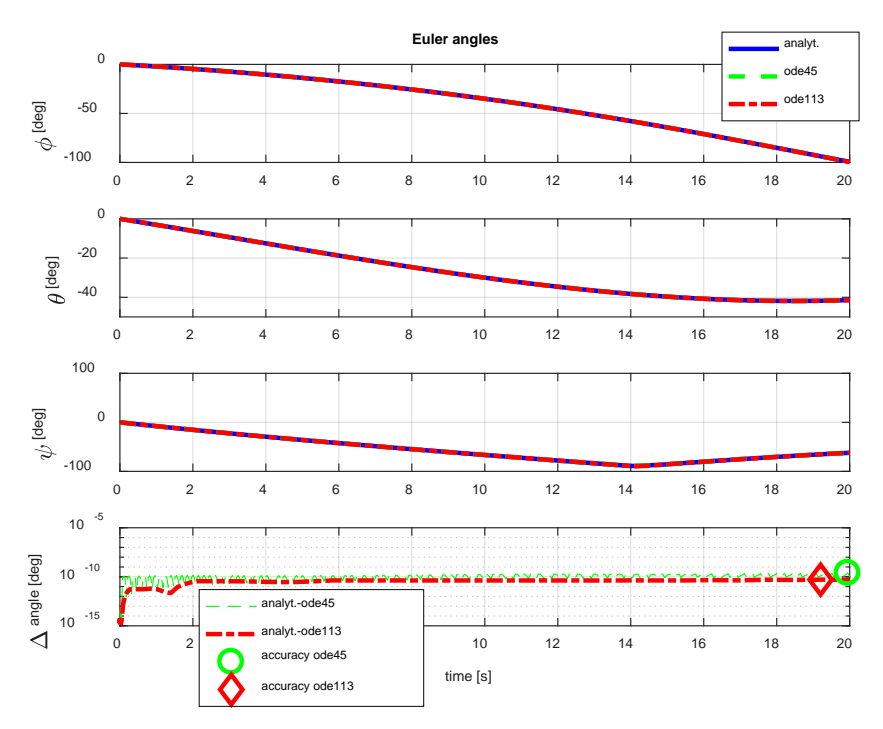

**Figure 14: Attitude-progression of the simulation example**

#### <span id="page-14-1"></span>**Summary of a complete simulation campaign**

In order to investigate the computation time (using a modern Intel core i7 processor) and accuracy benefits of the proposed method the results for slew times between 0,1 s and 100 s are displayed in [Figure 12](#page-15-0) and [Figure 13.](#page-15-1) It shows that the computation time of the analytical solution is by a factor of 100 faster than the numerical solutions.

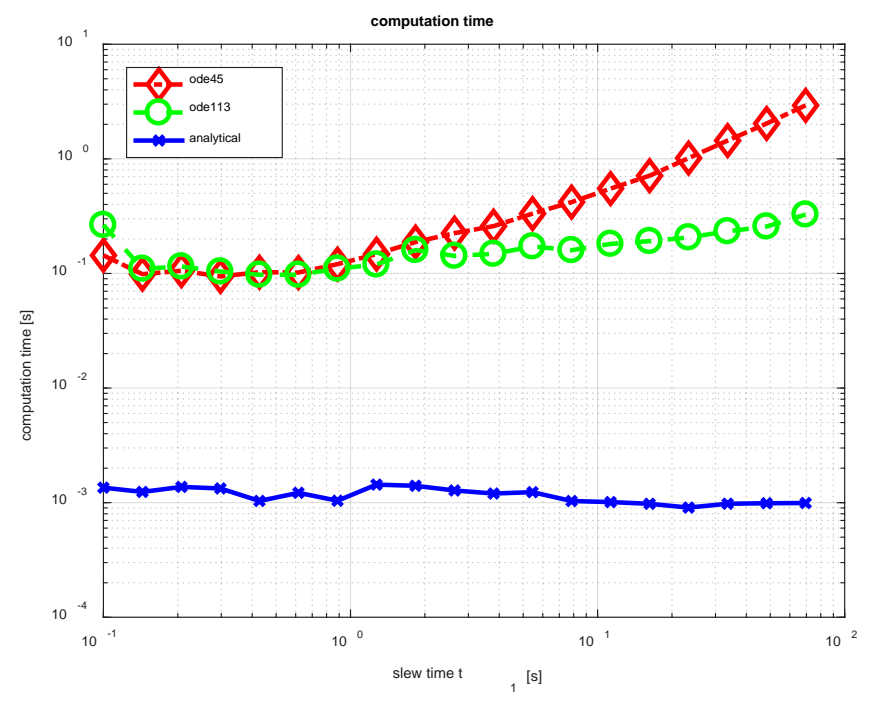

**Figure 15: Computation time needed for analytical and numerical simulation**

<span id="page-15-0"></span>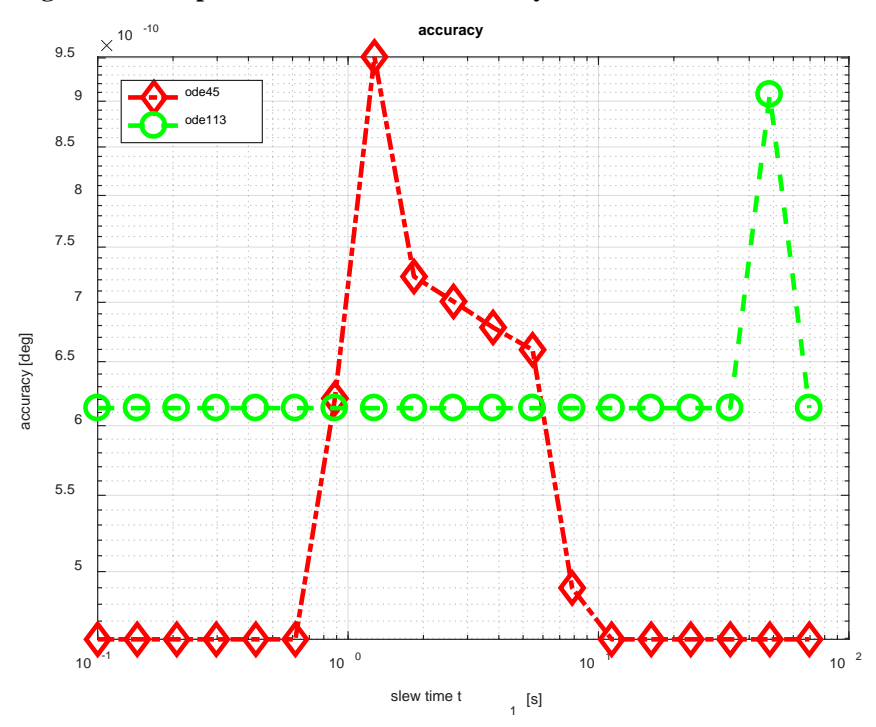

**Figure 16: Accuracy received for numerical simulations**

## <span id="page-15-1"></span>**CONCLUSIONS**

A method to compute the attitude evolution from specific slewing rate profiles is presented. For theses profiles the kinematic differential equation can be solved analytically. It avoids time consuming numerical solving of the kinematic differential equation and is about a 100 times faster. The method is transparent a needs basic mathematical concepts. It can be used for optimizations of rate and/or attitude behavior and for the planning of corresponding trajectories.

## <span id="page-16-1"></span>**REFERENCES**

- [1] Patera, Russel P., *[Attitude Propagation for a Slewing Rate Vector,](http://arc.aiaa.org/doi/abs/10.2514/1.48790?journalCode=jgcd)* AIAA Guidance, Navigation and Control Conference, 10-13 August 2009, Chicago, Illinois.
- <span id="page-16-0"></span>[2] Bong Wie, *Space Vehicle Dynamics and Control,* AIAA education series, page 340, equation 5.59, 2008.
- [3] Zentgraf, Peter, *Private Communications "Determine Possible Rotations to Bring a Vector Pair into a Suitable Attitude"*, 24.12.2015.
- <span id="page-16-2"></span>[4] [www.mathworks.com](http://www.mathworks.com/)